# COSN WATER QUALITY MONITORING COUNCIL

### http:www.coloradowaterdata.org

AWQMS is a comprehensive, web-based water quality data management system maintained by Gold Systems, developer of EPA's Water Quality Exchange (WQX), EPA's WQX Web data submission utility, and EPA's ATTAINS Exchange Network data flow.

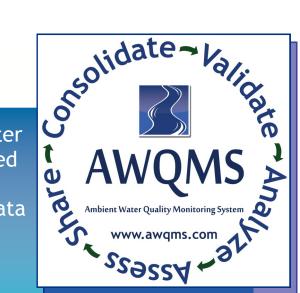

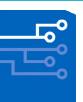

## Batch-import delimited text or Excel data from many file layouts

- Manually enter data rapidly using configurable entry pages
- Make data corrections using detailed data management pages or in batch mode
- Find and resolve WQX data validation issues
- Validate results against user-provided QC thresholds and check for data consistency
- Review your data (search, sort, and filter)
- Plan your trip route locations, analytes, & bottles

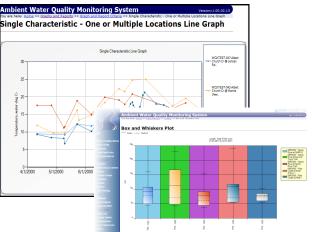

llysis

Data Analysis Reports, Graphs & Maps

- Submit water quality data to the EPA WQX via the built-in node client or your own node (supports complete, partial, and incremental data submissions)
- Find and export data for additional assessment from locations where exceedances are occurring (supports association of locations, assessment units, designated uses, and use-thresholds for characteristics)
- Search for and export data ad-hoc in Microsoft®
   Excel and flat-file formats

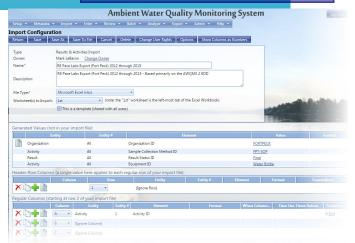

#### Graph your data:

Line, Bar, Combined Line & Bar, Box and Whiskers, Bi-Variate Scatter Plot w/Regression Line, Cumulative Frequency w/Histogram, Index Over Time, and more!

- Plot standards/criteria on graphs
- Generate statistical and exceedance reports
- Plot locations meeting certain criteria on a map
- Plot locations having exceedances on a map
- Perform analysis of variance (ANOVA) across locations
- Provide "portal" access to your public (optional)

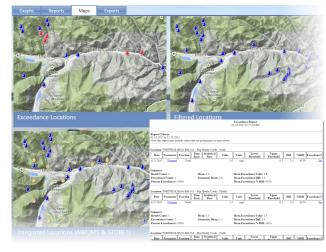

# Data Output